# Photoshop CS3 Free PC/Windows

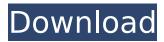

### **Photoshop CS3 Crack**

Note Photoshop Elements Basic, the free version of Photoshop Elements, does not include any editing. Even though Elements is a free program, you can upgrade your editing power to the full version, Photoshop CS4 Elements (\$29.99). You can use Elements to edit photographs, videos, and graphics, all without additional software. Elements works with all the same file formats that Photoshop does, including both Photoshop and Photoshop Elements (.PSD and.PSE). Photoshop Elements 10 (\$29.99) offers the following editing tools: Photo Adjustments tool This tool has an Auto Tone option, which analyzes a photograph and tells you what adjustments you can make to help it look more appealing. It has an Unsharp Mask filter and the brush tools, which can make large areas of the image look smoother. Adjustment Brush If you're looking for selective adjustments, the Adjustment Brush is a powerful tool. It lets you apply settings on an image and just paint out the adjustments you want, using any color in the image. It can even modify shadows and highlights or adjust brightness and contrast. Smudge Tool This tool can smear colors over a section of an image. The Smudge tool works on only the active layer. Quick Selection tool If you're working with a large image, the Quick Selection tool is an incredibly fast selection method. It lets you select an area of an image by clicking around and painting it on with a brush. Gimp is a free replacement for Photoshop. Like Photoshop, Gimp is a raster-based tool for editing photos, graphics, and videos. However, Gimp is a bit simpler to use. It's a perfectly serviceable graphics editor. Like Photoshop, Gimp uses layers, and it has all the standard features: levels,

## Photoshop CS3 Crack For PC (Latest)

Adobe Photoshop Express makes it easy to edit and share your photos, videos, and other images and make them look stunning. File Compression Filter Properties, Change Opacity You can also right click on file and click on the "save image as" option. It will also compress the file size which saves on your hard drive space. Learn More How To Compress Files Not sure how to compress the files? Read the next section. Now, click on the Save button. The compressed files will be displayed in your newly created ZIP file. Select the compressed file and right click on it to open it. You will now see all of the photos in the folder. How to Add Photos to Zip Files Edit and Add Photos to ZIP Click the File menu and select Create Zip. Now you can upload the photos by simply adding them to the ZIP file. Click on the Add button and select your photos. Click Save and you are done. You can also edit the contents of your ZIP file. Edit and Remove Files from ZIP Click on the arrow next to the ZIP button and select Edit ZIP to edit the contents. Choose to add, remove, or replace any files in the ZIP file. Select any file and press delete. You can also remove any file from the ZIP file by right clicking on the image and selecting Remove from ZIP. How to Compress and Save Files in ZIP How to Compress Files into ZIP You can open any picture in the ZIP and view it. Now, I want to

compress that image into a ZIP file for my PC hard drive. First, click on the Credentials button at the top right of the workspace. Set your username to Bob and your password to 999999. Click on the Browse button. Now, press the Save button to save the file. If you did not take the picture yourself, you can right click on the picture and click Edit Original to add the name. Click on Browse if you want to change the location of the file. Now click Save and name the file image.zip to save the file. Now you can create a new ZIP file. How to Create a New ZIP File Click on the File menu and 388ed7b0c7

#### Photoshop CS3 Free Download (April-2022)

In order to store and protect the foregoing items, shelves are generally available as purchased and used by a purchaser. These shelves are typically shipped to the purchaser as a relatively large quantity of single-use shelves. Often times, for each shelf that is packaged, four to six loose screws are packed and bundled together. When the purchaser receives the shelf, the purchaser must actually spend a significant amount of time locating and installing the loose screws. While these screws, being separate items, may appear to the purchaser to be relatively small, it is quite often the case that the screws are loose and even misplaced once the shelf is at or near its final installation location. Further, once installed, these screws are generally of a particular size, and can only be used to attach the shelf to only one particular type of support structure. As a result, it is quite common for the user to own a particular screw size and end up having to purchase the shelf in a lesser quantity, or wait to purchase it until a particular type of screw head is available. Further, once a screw is installed, the shelf is typically loosely secured, and the shelf must be further secured using a separate fastener such as a nut, cotter pin, or the like. Another problem that is associated with conventional shelving techniques is that the screws used in the fastening of the shelf, or shelf support screws, are individually packaged. Thus, the screws are generally packaged and shipped loose. When the shelves are at their final location, the loose screws are removed from the shipping container and individually installed on the shelf. This is timeconsuming and inefficient. The screws also have a tendency to fall out of the packaging, which once again presents a great waste of the customer's time. In an attempt to overcome the deficiencies of the prior art, U.S. Pat. No. 6,327,849, issued to Hong, discloses an Artistic Shelving Display Structure. U.S. Pat. No. 6,327,849 is comprised of a plurality of interconnected shelf sections. The connecting feature of the shelf sections is formed through the use of plastic fasteners such as threaded screws, rivets, and cotter pins. A wall is provided that includes a plurality of rectangular notches. The notches are used for the connection of the shelf sections and the shelves provided therewith. Each shelf section has a built-in bottom slat or shelf support surface, and each shelf section is fastened to the wall using the corresponding rectangular notch.

## What's New in the Photoshop CS3?

Q: Range of integral in percentage of it's domain What is the range of the integral  $\pi_{1}^{1}\frac{1}\frac{1}{n^{\beta}} dx$  where  $\pi_{n\in\mathbb{N}}$  and  $\theta_{1}$ . I wonder if it is convergent for all  $\theta_{1}$  or in all  $\theta_{1}$  if not which of them are "interesting" cases. The question arises from this solution to an exercise I posted here. A: The integrand is dominated by  $\theta_{1}$  in  $\theta_{1}$  in

```
-inx\}) = \frac{1}{2}(1+\cos(2x)) = \frac{1+\cos(2x)}{2} $$ $$ implies \inf_{-1}^{1}\frac{\cos(nx)}{n^\beta dx \ge \inf_{-1}^{1}\frac{1+\cos(2x)}{2}}{n^\beta dx = \frac{1}{2n^\beta int_{-1}^{1}(1+\cos(2x))dx = \frac{1}{2n^\beta int_{-1}^{1}(1+2\cos(2x))dx} $$$ $$=\frac{1}{2n^\beta int_{-1}^{1}(1+2\cos(2x))dx = \frac{1}{2n^\beta int_{-1}^{1}(1+2\cos(2x))dx} $$$$$$$$$=\frac{1}{2n^\beta int_{-1}^{1}+2\sin _{-1}^{1}\cos(2x)dx = \frac{1}{n^\beta int_{-1}^{1}\sin _{2x}(2)}{n^1-2\sin _{2x}(2)}} $$
```

### **System Requirements:**

Windows XP/Vista/7/8, Mac OS X (10.4 or later), Playstation 4, Xbox One, Nintendo Switch, Linux RAM: 3 GB CPU: Intel Core 2 Duo E6600 (2.13 GHz) GPU: NVIDIA GTX660 / ATI Radeon 5850 or greater Hard Disk Space: 50 GB Software: The videogame is based on the universe of the popular and famous sci-fi series "Star Wars: Knights of the Old Republic", available on Playstation 4 and Xbox One.

https://weshootforthestars.com/2022/07/05/photoshop-cc-2019-crack-exe-file-with-registration-code-pc-windows/

https://theramedkids.com/wp-content/uploads/2022/07/vukmjoli.pdf

https://dielandcomdagossac.wixsite.com/selfdendhaldi/post/adobe-

photoshop-2021-version-22-4-3-activation-keygen-free-download-mac-win

https://vizitagr.com/adobe-photoshop-cc-free-latest/

http://discoverlosgatos.com/?p=18587

http://uniqueadvantage.info/?p=27205

 $\underline{http://micg-adventist.org/2022/07/05/adobe-photoshop-2021-version-22-5-1-crack-keygen-keygen-key$ 

for-lifetime-win-mac/

https://www.surfcentertarifa.com/photoshop-cc-2019-with-license-kev-download-updated-2022/

http://yotop.ru/2022/07/05/photoshop-2021-mem-patch-free-download/

http://insenergias.org/?p=25425

https://shalamonduke.com/adobe-photoshop-2021-key-generator-april-2022/

http://freemall.jp/photoshop-2022-version-23-1-crack-keygen-with-full-keygen.html

https://holidaygifts.review/adobe-photoshop-2022-patch-full-version-free-download/

https://wanoengineeringsystems.com/wp-

content/uploads/2022/07/Adobe Photoshop CC 2018 Version 19.pdf

https://budgetparticipatifnivernais.fr/wp-content/uploads/2022/07/vladcol.pdf

http://osvita-olgvnkaotg.org.ua/advert/adobe-photoshop-for-windows-updated-2022/

https://inmobiliaria-soluciones-juridicas.com/2022/07/adobe-photoshop-2022-version-23-0-1-crack-

full-version-download-updated-2022

https://becklevservices.com/wp-content/uploads/2022/07/okazac.pdf

https://homehealthcarelist.com/wp-

content/uploads/2022/07/Photoshop CC Keygen Crack Serial Key Download WinMac.pdf

https://rednails.store/adobe-photoshop-2021-version-22-4-3-3264bit/

https://anyjobber.com/adobe-photoshop-express-crack-keygen-free-win-mac-latest-2022/

https://eskidivse.com/index.php/photoshop-2022-version-23-0-1-nulled-latest/

https://sportweb.club/photoshop-cs6-keygen-crack-serial-key-keygen-for-lifetime-for-

windows-2022-2/

https://lalinea100x100.com/2022/07/05/photoshop-cc-2015-version-18-with-product-kev-

updated-2022/

https://solaceforwomen.com/adobe-photoshop-cc-2015-version-18-crack-full-version-free-license-key-free-for-windows-latest/

https://www.wir-schule.de/2022/07/05/adobe-photoshop-2021-version-22-1-0-keygen-free/

https://kunamya.com/adobe-photoshop-cc-2015-incl-product-key-mac-win-updated-2022/

keygen-free-license-key-2022-new/

https://gamersmotion.com/adobe-photoshop-cc-2018-version-19-hack-keygen-download-mac-win-latest-2022/

http://firstlady-realestate.com/?p=20453